## Cocom Neo 4500 **aOMBERS** s.  $\boldsymbol{\omega}$  $\tilde{\mathcal{L}}$  $\blacktriangleright$  $\bm{\nabla}$ VPR EOVINCIAL D F. Grau & J. Nebot Transferencia de llamada

CONSOR

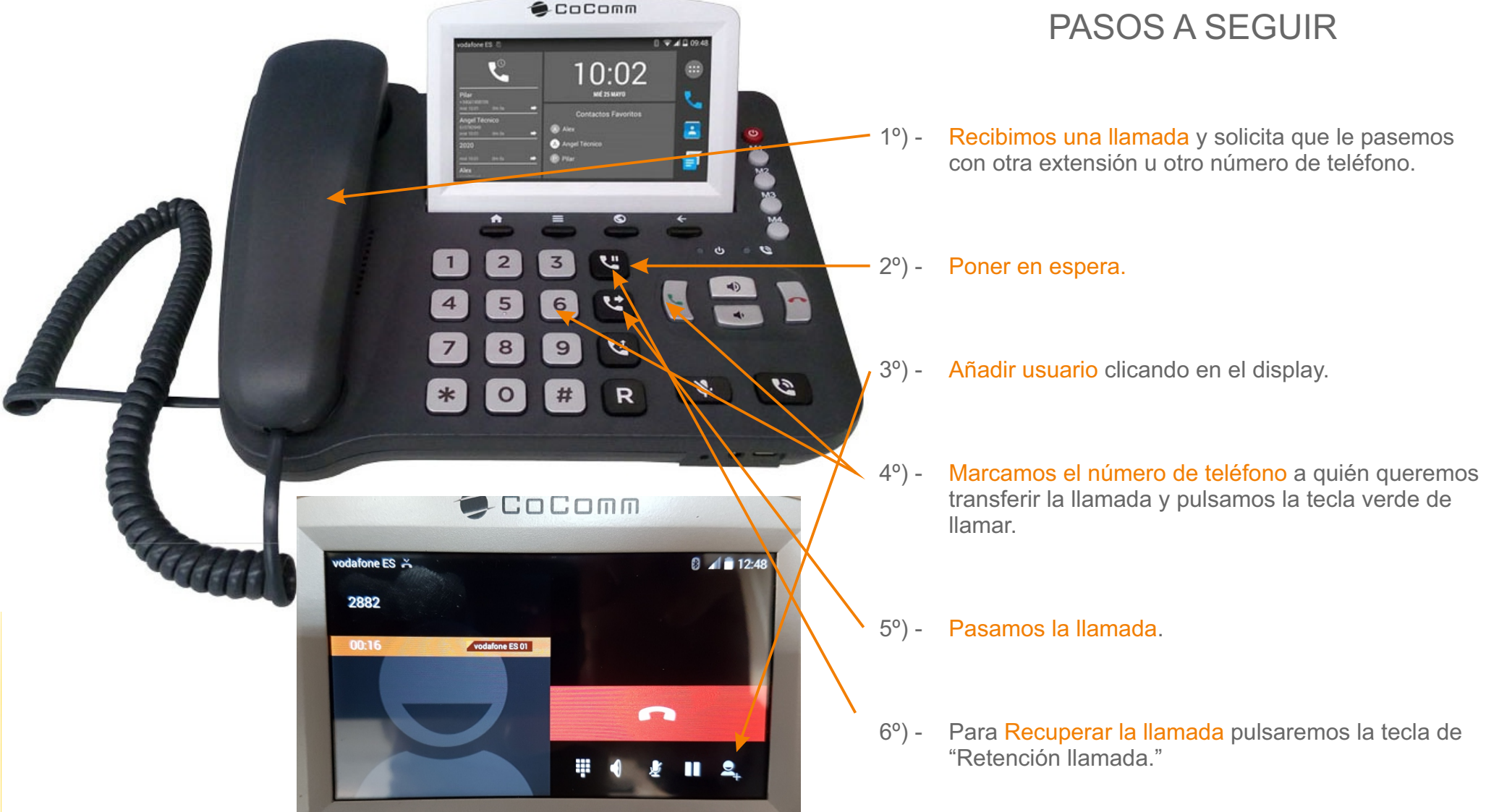